# ECO310 - Tutorial 7 Estimating Marginal Costs

Francis Guiton

March 15, 2021

In this week's tutorial, we will be focusing on how to estimate marginal costs using the Verboven automobile dataset. We will consider both the standard logit model and the nested logit model, and we will assume Bertrand competition in order to pin down the price-cost margin and the marginal cost. Next week, we will see how to implement a simple counterfactual merger analysis using the "mergersim" command in STATA (type *search mergersim* in the Command Window in order to find and install the command).

## 1 Set-Up

We load the Verboven dataset onto STATA and generate the logarithms of our variables of interest: price (in euros), quantity, population and GDP.

```
. // Generating log-variables
. gen ln_p = ln(eurpr)
. gen ln_q = ln(qu)
. gen ln_pop = ln(pop)
. gen ln_gdp = ln(ngdp)
```

Since we will be working with the logit model, we must generate our market shares. As we have done in the previous tutorial, we generate a market share for each car model in a given market and year, and create a variable that sums these market shares across markets and years. This will then allow us to generate the outside shares. In this tutorial we will consider demand at the household level (i.e. market size = population/4). Finally, given these market shares, we generate our dependent variable - the log-odds ratio.

```
. // Creating market shares
. gen market_size = pop/4
. gen share = qu/market_size
. egen sum_share = sum(share), by(ma ye)
. gen outside_share = 1-sum_share
.
. // Generating the log-odds ratio (our dependent variable)
. gen sj_s0 = ln(share/outside_share)
```

## 2 Demand Estimation

#### Nested Logit

In order to implement the nested logit model, we must first decide how to separate the products into groups (or "nests"). In this tutorial, we will group the automobiles into two groups - foreign cars and domestic cars, given by the variable "home" (1 if domestic, 0 otherwise). In a given market and year, we generate a variable "nest\_sum" that sums the market shares of each nest. Given this new variable, we compute the (log-) within-group share by dividing the individual market shares by the "nest\_sum" variable.

```
. // First, we generate the sum of market shares of each nest given a market and a year
. egen nest_sum = sum(share), by(ma ye home)
.
. // We can now generate the (log) within-group market share
. gen within_share = ln(share/nest_sum)
```

We now run the nested logit model using the "reghdfe" command from last week's tutorial in order to control for multiple levels of fixed effects in our panel. Unlike last week's tutorial, here we will control for market, year, and brand fixed effects (command option "a(ma ye brd)"). We include the log- within-group share as an explanatory variable, population and GDP as covariates, and product attributes. As usual, we include the "vce(robust)" option in our command.

| FE Linear re |                             |                   |        |            | r of obs =  | 11,549    |  |
|--------------|-----------------------------|-------------------|--------|------------|-------------|-----------|--|
| sorbing 3 HD | OFE groups                  |                   |        |            | 0, 11466) = | 17778.91  |  |
|              |                             |                   |        | Prob       |             | 0.0000    |  |
|              |                             |                   |        | R—squ      |             | 0.9524    |  |
|              |                             |                   |        |            | -squared =  | 0.9521    |  |
|              |                             |                   |        |            | .n R-sq. =  | 0.9380    |  |
|              |                             |                   |        | Root       | MSE =       | 0.3287    |  |
|              |                             | Robust            |        |            |             |           |  |
| sj_s0        | Coef.                       | Std. Err.         | t      | P> t       | [95% Conf.  | Interval] |  |
| ln_p         | .0347379                    | .028136           | 1.23   | 0.217      | 0204135     | .0898893  |  |
| thin_share   | 1.059716                    | .0030231          | 350.54 | 0.000      | 1.05379     | 1.065641  |  |
| hp           | .0022768                    | .0004699          | 4.85   | 0.000      | .0013557    | .0031979  |  |
| li           | .0005364                    | .0042338          | 0.13   | 0.899      | 0077626     | .0088354  |  |
| wi           | 0042111                     | .0009483          | -4.44  | 0.000      | 0060699     | 0023523   |  |
| су           | 7.53e-06                    | .0000222          | 0.34   | 0.734      | 0000359     | .000051   |  |
| le           | .0002348                    | .0002179          | 1.08   | 0.281      | 0001922     | .0006619  |  |
| he           | .0009742                    | .0009389          | 1.04   | 0.299      | 0008661     | .0028145  |  |
| ln_pop       | 162994                      | .0666984          | -2.44  | 0.015      | 2937343     | 0322537   |  |
| ln_gdp       | .4837022                    | .0182389          | 26.52  | 0.000      | .4479509    | .5194535  |  |
| _cons        | -13.66916                   | 1.364237          | -10.02 | 0.000      | -16.34329   | -10.99502 |  |
| sorbed degre | ees of freedo<br>Categories | m:<br>— Redundant | = Num. | Coefs      |             |           |  |
|              |                             |                   |        |            |             |           |  |
| ma           | 5                           | 0                 |        | 5          |             |           |  |
| ye<br>brd    | 30<br>40                    | 1                 |        | 29<br>39 ? |             |           |  |

The "within\_share" coefficient measures the consumers' preference correlation for products within nests. Since this estimate is greater than 1, our nested logit model is not valid. We could consider separating products into new groups and subgroups.

# Standard Logit

Since our previous nested logit model is not valid, we will instead consider the standard logit model of last week's tutorial.

| . reghdfe sj_:<br>(MWFE estimate |               |             |         | ln_g     | dp,  | vce(robust) a( | ma ye brd) |
|----------------------------------|---------------|-------------|---------|----------|------|----------------|------------|
| IDFE Linear r                    | egression     |             |         | I        | Numb | erofobs =      | 11,549     |
| Absorbing 3 HDFE groups          |               |             |         |          | F (  | 9, 11467) =    | 341.86     |
|                                  |               |             |         | l        | Prob | > F =          | 0.0000     |
|                                  |               |             |         | I        | R-sq | uared =        | 0.4018     |
|                                  |               |             |         |          | Adj  | R-squared =    | 0.3975     |
|                                  |               |             |         | 1        | With | in R-sq. =     | 0.2203     |
|                                  |               |             |         | 1        | Root | MSE =          | 1.1656     |
|                                  |               | Robust      |         |          |      |                |            |
| sj_s0                            | Coef.         | Std. Err.   | t       | P>       | t    | [95% Conf.     | Interval]  |
| ln_p                             | -1.164701     | .1038432    | -11.22  | 0.       | 000  | -1.368251      | 9611507    |
| hp                               | 0137051       | .0017671    | -7.76   | 0.       | 000  | 0171689        | 0102413    |
| li                               | 0415553       | .0136634    | -3.04   | 0.       | 002  | 0683379        | 0147726    |
| wi                               | .0638831      | .0033199    | 19.24   | 0.       | 000  | .0573755       | .0703907   |
| су                               | 0006896       | .000084     | -8.21   | 0.       | 000  | 0008542        | 000525     |
| le                               | 0000936       | .0007787    | -0.12   | 0.9      | 904  | 00162          | .0014327   |
| he                               | 017626        | .0030341    | -5.81   | 0.       | 000  | 0235734        | 0116785    |
| ln_pop                           | .349325       | .2300971    | 1.52    | 0.3      | 129  | 1017048        | .8003547   |
| ln_gdp                           | .2826532      | .062891     | 4.49    | 0.       | 000  | .1593761       | .4059302   |
| _cons                            | -17.20771     | 4.726521    | -3.64   | 0.       | 000  | -26.4725       | -7.942923  |
| bsorbed degr                     | ees of freedo | m :         |         |          |      |                |            |
| Absorbed FE                      | Categories    | - Redundant | = Num   | Coe      | fs   |                |            |
| ma                               | 5             | 0           |         | 5        |      |                |            |
| уе                               | 30            | 1           |         | 29       |      |                |            |
| brd                              | 40            | 1           |         | 39       | ?    |                |            |
| ye                               | 30<br>40      | 1           | be high | 29<br>39 | ?    |                |            |

# 3 Estimating Marginal Cost

### **Price-Cost Margin**

Using the parameter estimate above for the (log-) price, we will compute the price-cost margin under Bertrand competition, Here we will consider the "standard" functional form for the marginal cost of firms outlined in the lecture slides. Note that given our model, price enters the consumer's utility function as a logarithm. Therefore, with  $\alpha < 0$ , we have:

$$\frac{\partial \sigma_i}{\partial p_i} = \frac{\alpha}{p_i} s_i (1 - s_i)$$

The above entails that our price-cost margin can be written as

$$-\frac{s_i}{\partial \sigma_i / \partial p_i} = -\frac{p_i}{\alpha(1-s_i)}$$

We therefore compute the price-cost margin in STATA in the following way:

#### Marginal Cost

Given our price-cost margin, we can now estimate the firms' marginal costs. First, since  $MR_i = p_i + \frac{s_i}{\partial \sigma_i / \partial p_i}$ , we compute (log-) marginal revenue as:

```
. // Using the price-cost margin, we can compute marginal revenue (in euros)
. gen mr = eurpr - price_cost_margin
. gen ln_mr = ln(mr)
```

Then, given our functional form for marginal cost, we run a regression of (log-) marginal revenue on (log-) quantity and product characteristics in order to obtain an estimate for marginal cost using the regression's fitted value.

| reghdfe ln_r<br>MWFE estimato | nr ln_q hp li<br>or converged |             |        | ln_gdp, v | ce(robust) | a(m  | a ye brd) | re |
|-------------------------------|-------------------------------|-------------|--------|-----------|------------|------|-----------|----|
| DFE Linear re                 | areccion                      |             |        | Numbo     | r of obs   | =    | 11,549    |    |
| bsorbing 3 H                  |                               |             |        |           | 9, 11467)  |      | 8552.44   |    |
| bsorbing 5 m                  | SIL groups                    |             |        | Prob      |            | _    | 0.0000    |    |
|                               |                               |             |        | R-squ     |            | =    | 0.9724    |    |
|                               |                               |             |        |           | -squared   |      | 0.9723    |    |
|                               |                               |             |        |           | n R-sq.    |      | 0.8860    |    |
|                               |                               |             |        | Root      |            |      | 0.1100    |    |
|                               |                               | Robust      |        |           |            |      |           |    |
| ln_mr                         | Coef.                         | Std. Err.   | t      | P> t      | [95% Co    | onf. | Interval] |    |
| ln_q                          | 0188848                       | .0009599    | -19.67 | 0.000     | 020766     | 3    | 0170032   |    |
| hp                            | .0084214                      | .0001798    | 46.84  | 0.000     | .00806     | 59   | .0087738  |    |
| li                            | .0001027                      | .0013618    | 0.08   | 0.940     | 002566     |      | .002772   |    |
| wi                            | .0034008                      | .00034      | 10.00  | 0.000     | .002734    | 3    | .0040674  |    |
| су                            | .0000968                      | 8.75e-06    | 11.06  | 0.000     | .000079    | 96   | .0001139  |    |
| le                            | .0022009                      | .0000757    | 29.08  | 0.000     | .002052    | 26   | .0023493  |    |
| he                            | 0033937                       | .0002729    | -12.44 | 0.000     | 003928     | 36   | 0028587   |    |
| ln_pop                        | .4230247                      | .0200337    | 21.12  | 0.000     | .383755    | 51   | .4622942  |    |
| ln_gdp                        | .1295281                      | .0050102    | 25.85  | 0.000     | .119707    | 3    | .139349   |    |
| _cons                         | -5.786087                     | .4045117    | -14.30 | 0.000     | -6.57899   | 9    | -4.993175 |    |
| bsorbed degre                 | ees of freedo                 | m :         |        |           |            |      |           |    |
| Absorbed FE                   | Categories                    | - Redundant | = Num. | Coefs     |            |      |           |    |
| ma                            | 5                             | 0           |        | 5         |            |      |           |    |
| ye                            | 30                            | 1           |        | 29        |            |      |           |    |
| brd                           | 40                            | 1           |        | 39 ?      |            |      |           |    |

Unfortunately, the regression suffers from an endogeneity problem, as our log-quantity is likely correlated with the unobservables. One option would be to use an instrumental variables approach in order to control for this endogeneity. In this tutorial, we will instead consider a constant marginal cost specification, which will get rid of the potential endogeneity. Below, we regress log- marginal revenue on product characteristics. We add the "res" option to our "reghtfe" command in order to tell STATA that we will be using the parameter estimates for post-estimation commands.

| . reghdfe ln_r<br>(MWFE estimato |                             |                     |         | lp, vce                    | (robust) a(ma y                                                                                    | e brd) res                 |
|----------------------------------|-----------------------------|---------------------|---------|----------------------------|----------------------------------------------------------------------------------------------------|----------------------------|
| HDFE Linear re<br>Absorbing 3 HG |                             |                     |         | F(<br>Pr<br>R-<br>Ad<br>Wi | mber of obs =<br>8, 11468) =<br>ob > F =<br>squared =<br>j R-squared =<br>thin R-sq. =<br>ot MSE = | 0.0000<br>0.9713<br>0.9711 |
| ln_mr                            | Coef.                       | Robust<br>Std. Err. | t       | P> t                       | [95% Conf                                                                                          | . Interval]                |
| hp                               | .0088716                    | .0001872            | 47.38   | 0.00                       | 0 .0085045                                                                                         | .0092386                   |
| li                               | .0008985                    | .0014203            | 0.63    | 0.52                       | 70018855                                                                                           | .0036824                   |
| wi                               | .0022548                    | .0003321            | 6.79    | 0.00                       | 0.0016039                                                                                          | .0029058                   |
| су                               | .0001122                    | 9.38e-06            | 11.96   | 0.00                       | 0.0000938                                                                                          | .0001306                   |
| le                               | .0022507                    | .0000774            | 29.09   | 0.00                       | 0.0020991                                                                                          | .0024024                   |
| he                               | 003132                      | .0002753            | -11.38  | 0.00                       | 00036715                                                                                           | 0025924                    |
| ln_pop                           | .406027                     | .02019              | 20.11   | 0.00                       | 0.3664511                                                                                          | .4456028                   |
| ln_gdp                           | .1272735                    | .0051288            | 24.82   | 0.00                       | 0.1172202                                                                                          | .1373267                   |
| _cons                            | -5.51132                    | .4082338            | -13.50  | 0.00                       | 0 -6.311528                                                                                        | -4.711112                  |
| bsorbed degre                    | ees of freedo<br>Categories | m:<br>— Redundant   | = Num.  | Coefs                      | 7                                                                                                  |                            |
|                                  |                             |                     |         |                            |                                                                                                    |                            |
| ma                               | 5                           | 0                   |         | 5                          |                                                                                                    |                            |
| ye<br>                           | 30                          | 1                   |         | 29                         | -                                                                                                  |                            |
| brd                              | 40                          | 1                   |         | 39                         | ?                                                                                                  |                            |
| = number of                      | redundant pa                | rameters may        | be high | ier                        |                                                                                                    |                            |

Given these parameter estimates, we can estimate marginal cost as the fitted value (including fixed effects) of the previous regression using the "predict *varname*, xbd" command. Since marginal revenue is in logarithms, we will have to take the exponential of the fitted value in order to obtain marginal cost in euros.

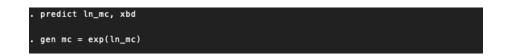

Finally, taking the average of the marginal costs we have generated across firms, we obtain the following histogram:

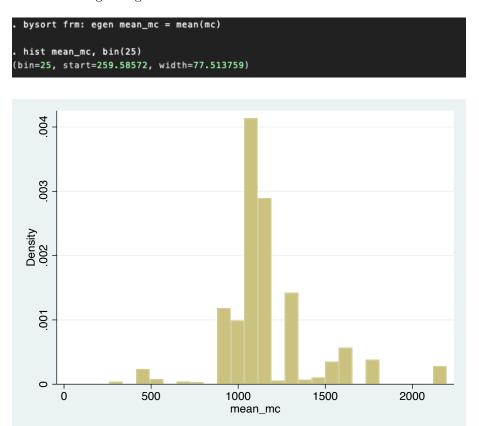